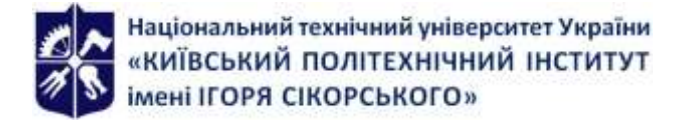

# **ІНФОРМАЦІЙНА ПІДТРИМКА ПРОЕКТІВ ЗАСОБАМИ СAD/CAM/CAE СИСТЕМ ТА ТЕХНОЛОГІЙ**

# **Робоча програма навчальної дисципліни (Силабус)**

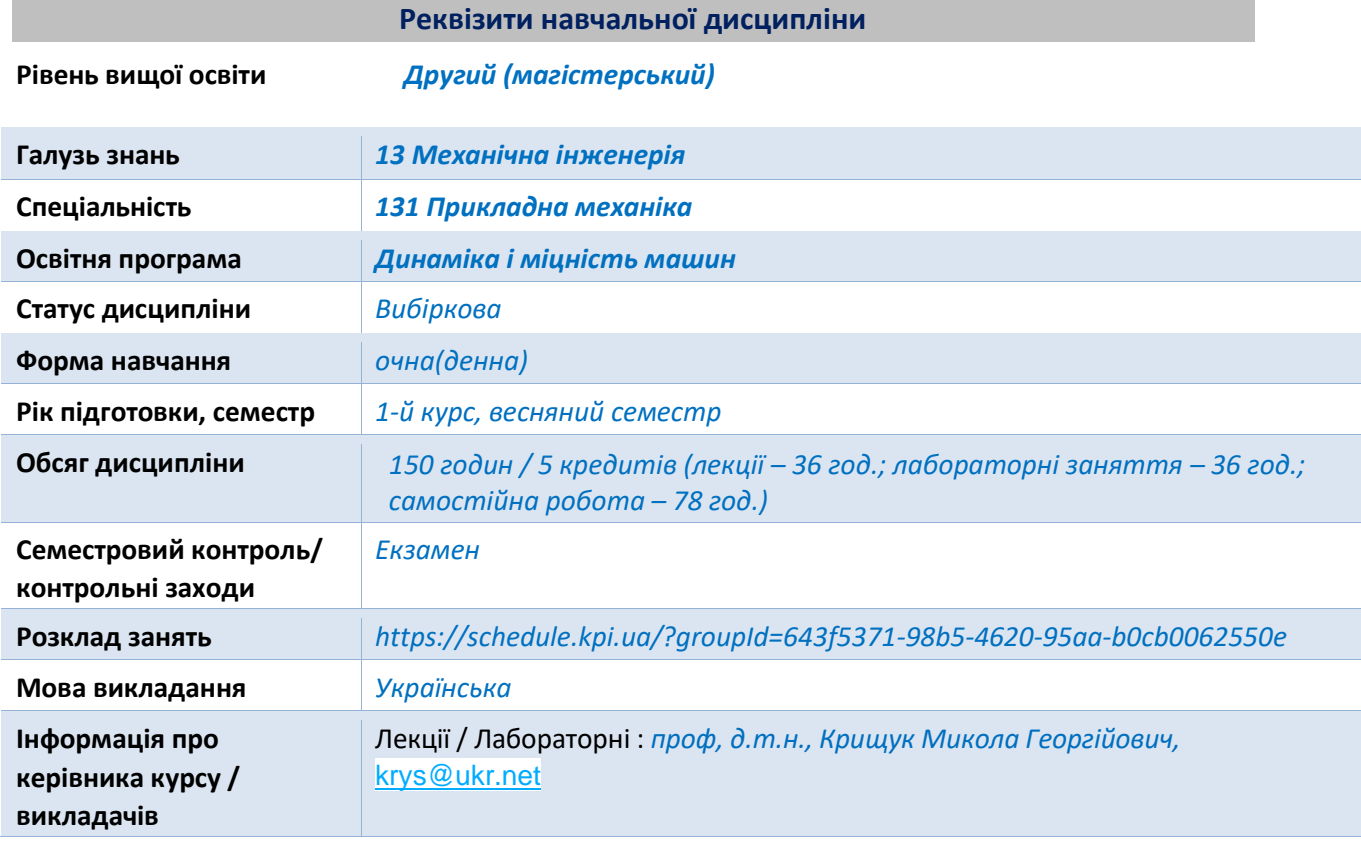

#### **Програма навчальної дисципліни**

# **1. Опис навчальної дисципліни, її мета, предмет вивчання та результати навчання**

#### **Мета дисципліни.**

Метою навчальної дисципліни є формування у магістрів компетенцій та професійної здатності майбутньої самостійності фахової діяльності по практичному застосуванню сучасних методів та комп'ютерних технологій в чисельних розрахунках машин і конструкцій, з урахуванням нелінійного характеру деформування, накопичення пошкоджень матеріалів та деградації жорсткості, інформаційних систем та СAD/CAM/CAE технологій для дослідження динаміки, міцності та надійності конструкцій різного функціонального призначення в процесах керування життєвим циклом їх виробництва та біомеханічних систем.

Практичне застосування математичних методів та програмних засобів інформаційних СAD/CAM/CAE систем дозволяють розв'язувати задачі прикладної механіки науковоінженерного характеру на основі сучасних інформаційних CALS-технологій в середовищі програмного забезпечення для 3D- проектування, інженерного аналізу та дизайну (ANSYS Workbench, СATIA V5/V6, Autodesk Inventor, які включають: - розробку цифрових моделей виробів, - чисельні розрахунки імітаційних моделей в інженерії виробів авіабудування та біомеханіки (Engineering analysis); - аналіз їх несучої спроможності (Safety analysis). Використовувати сучасний інструментарій (створення, вибір і застосування відповідних інформаційних технологій, ресурсів і інженерних методик, включаючи 3D прототипування, прогнозування несучої спроможності та моделювання розподілів напружень, деформацій та зусиль) для проведення комплексної інженерної діяльності за спеціальністю.

Дисципліна «Інформаційна підтримка проектів засобами СAD/CAM/CAE систем та технологій» за спеціальністю 131 Прикладна механіка являється вибірковим освітнім компонентом частини освітньої програми за спеціальністю динаміка та міцність машин вищого навчального закладу.

Предмет дисципліни (Основні задачі викладання **дисципліни).**

Вивчення дисципліни передбачає оволодіння наступними питаннями:

1. Розуміти, аналізувати і використовувати у професійній діяльності інформаційні та інженерні технології, процеси, системи і обладнання відповідно до спеціальності «Прикладна механіка»; інтерпретувати і впроваджувати результати таких досліджень.

2. Застосовувати функціональні можливості єдиного інформаційного середовища для автоматизованого проектування, конструювання та інженерного аналізу технічних систем з використанням засобів СAD/CAM/CAE систем.

3. Застосовувати спеціалізовані концептуальні знання з прикладної механіки та інформаційних технологій, набуті у процесі навчання та професійної діяльності, у тому числі знання і розуміння новітніх досягнень, які забезпечують здатність до інноваційної та дослідницької діяльності.

4. Вміти поєднувати теорію і практику для вирішення інженерних завдань авіабудування.

5. Здатність застосовувати свої знання і розуміння для визначення, формулювання і вирішення складних інженерних завдань з використанням чисельних методів.

6. Здатність до систематичного вивчення та аналізу науково-технічної інформації, вітчизняного і закордонного досвіду в галузі застосування інформаційних технологій для розв'язку задач прикладної механіки.

7. Здатність розробляти алгоритми розрахунків і проводити дослідження при проектуванні несучої спроможності конструкцій у галузі авіа- та машинобудування з використанням сучасних CAD/CAM/CAE інформаційних систем та технологій.

8. Вивчення інтерфейсу систем CATIA V5/V6, Design Modeller, Space Claim та виконання індивідуальних завдань із застосуванням алгоритмів геометричного моделювання для створення креслень, ескізів та збірок деталей механічних систем.

9. Застосування інформаційних технологій та алгоритмів чисельних розрахунків на міцність, жорсткість, стійкість конструкцій та функціональну надійність машин при термосилових навантаженнях різної фізичної природи в учбових версіях систем високого

рівня СATIA V5 / СATIA V6 ® Academic, ANSYS 2022 R2 for Student, Autodesk Inventor, Matlab та Origin.

# **Програмні результати навчання ( Засвоєні компетенції).**

Дисципліна дає студенту та майбутньому фахівцю засвоєння практичних навичок по застосуванню інформаційних технологій та систем в інженерії виробів машино-та авіабудування та біомеханіки. Використання побудованих на їх основі алгоритмів, що реалізовані в універсальних автоматизованих системах для 3D-проектування, інженерного аналізу та дизайну СATIA V5 / СATIA V6 ® Academic, ANSYS 2022 R2 for Student, Autodesk Inventor, Matlab та Origin. Набутий досвід та отримані знання з інформаційних технологій та систем широко застосовуються в практичній діяльності фахівців в сучасних підприємствах авіабудування та інших галузей промисловості (мехатроніка, машинобудування та інших).

За результатами вивчення навчальної дисципліни студенти мають опанувати інформаційні технології проектування і розрахунку конструкцій, здобути практичні навички з використання єдиного інформаційного середовища проектування та інженерного аналізу і виготовлення елементів конструкцій складних технічних систем з використанням CALSтехнологій, функціонального забезпечення програмного коду СATIA V5 / СATIA V6 ® Academic, ANSYS 2022 R2 for Student, Matlab та Origin для проведення чисельних розв'язків задач конструкційної міцності та динаміки, проекційно-сіткових методів для розв'язання прикладних задач, застосування CAD/CAE засобів системи CATIA V5/V6 для автоматизації виконання інженерних робіт, галузевих стандартів при проектуванні та оцінці несучої спроможності конструкцій.

Перелік знань, вмінь і навичок.

В результаті освоєння дисципліни студент повинен:

**Знати:** − основи прикладної механіки; - чисельні та аналітичні методи розрахунку міцності, жорсткості, стійкості та довговічності елементів конструкцій і машин; − основні види термосилових і кінематичних навантажень конструкцій і машин та їх просторовочасові особливості; - фізико-механічні властивості матеріалів; - види кінематичних та жорсткісних сполучень деталей; - вимоги галузевих стандартів, що пред'являються при розробці виробів.

**Вміти**: − аналізувати і розробляти структурні та кінематичні схеми роботи механізмів і машин; − розробляти розрахункові схеми авіаційних конструкцій та 3D цифрові імітаційні моделі для оцінки несучої здатності типових виробів; − виконувати кінематичний аналіз роботи механізмів; – ідентифікувати фізико-механічні властивості матеріалів конструкцій для їх імітаційних моделей; − вибирати раціональний вид апроксимації жорсткістних та інерційно-масових характеристик в імітаційній моделі конструкції; − виконувати чисельні розрахунки на міцність, жорсткість, стійкість елементів конструкцій із застосуванням інформаційних CALS технологій системи СATIA V5 та ANSYS WB; − оформляти пояснювальну записку та робочі креслення типових конструкцій.

**Володіти**: − методами та інформаційними технологіями CAD/CAE для виготовлення 3D цифрових імітаційних моделей конструкцій та оцінки їх несучої спроможності; − методами проектування типових конструкцій і механізмів з урахуванням умов забезпечення безпечної їх експлуатації.

# **2. Пререквізити та постреквізити дисципліни (місце в структурно-логічній схемі навчання за відповідною освітньою програмою)**

**Пререквізити.** Наявність освітньо-кваліфікаційного рівня «бакалавр» за спеціальністю 131 Прикладна механіка або суміжними спеціальностями, який включає дисципліни Вища математика, Механіка матеріалів і конструкцій, Математична фізика, Теорія пружності/механіка деформівного твердого тіла.Інформаційні системи та технології в авіабудуванні

**Постреквізити.** Отримати досвід використання інформаційних систем та технологій програмного коду СAD/CAE систем в області комп'ютерного інжинірингу виробів авіабудування. Вивчення можливостей єдиного інформаційного середовища проектування, інженерного аналізу і виготовлення елементів конструкцій складних технічних систем з використанням CALS-технологій. Набуття практичних навичок виконання автоматизації інженерних робіт в CAD/CAE системах високого рівня. Вивчення інтерфейсу систем СATIA V5 ® Academic, ANSYS 2022 R2 for Student, Matlab та Origin при застосування інформаційних технологій комп'ютерного проектування виробів з використанням проекційно-сіткових методів і аналізу їх несучої спроможності.

Відповідність результатів навчання до компетентностей у стандарті вищої освіти можна переглянути у Додатку 1 «Програмні результати навчання (розширена форма)».

#### **3. Зміст навчальної дисципліни (комп'ютерний практикум за темами)**

Програмні результати навчання, контрольні заходи та терміни виконання оголошуються магістрам на першому занятті.

#### **Тема 1.** ЗВ'ЯЗОК CAD/CAM/CAE/PLM СИСТЕМ.

МАТЕМАТИЧНІ КАЛЬКУЛЯТОРИ В СИСТЕМІ ГЕОМЕТРИЧНОГО ПРОЕКТУВАННЯ. ПОБУДОВА ПАРАМЕТРИЧНИХ МОДЕЛЕЙ ТРЬОХВИМІРНИХ КОНСТРУКТИВНИХ ЕЛЕМЕНТІВ ДОВІЛЬНОГО ВИДУ В СИСТЕМІ CATIA V5/V6, ANSYS Workbench, Nastran, Patran, Solidworks, SpaceClaim. Параметричне дерево побудови, функції роботи з твердим тілом і поверхнею. Історія побудови моделі, покроковий перегляд, копіювання, вставка. Зміни геометрії, як в параметризованих, так і непараметризованих моделях, перетворювання поверхні і твердих тіл в типові елементи, занесення елементів в конструкторську базу даних.

**Тема 2.** ФУНКЦІОНАЛЬНІ МОЖЛИВОСТІ МОДУЛЯ CAE (Computer Aided Engineering) системи CATIA V5/V6 та ANSYS Workbench/ ANSYS APDL.

Статичний, кінематичний і динамічний аналіз механічних систем. Аналіз складних механічних систем з великими відносними переміщеннями. Побудова трьохвимірних сіток скінченних елементів. Калькулятори розрахунку задач міцності та динаміки механічних систем. Інженерний аналіз власних частот і форм коливань трьохвимірних конструктивних елементів довільного виду. Протокол даних чисельного експерименту для розрахунку задач статики та динаміки. Приклади застосування.

**Тема 3.** ФУНКЦІОНАЛЬНІ МОЖЛИВОСТІ МОДУЛЯ CAM (Computer Aided Engineering) системи CATIA V5/V6 та інших спеціалізованих систем. Приклади застосування. Презентації CAM технологій для виготовлення деталей конструкцій. Навчальні приклади механічної обробки деталей методами сверління, токарної обробки, шліфування і т.і. Відеоогляд застосунків CAM сиcтем в мережі Youtube для створення ескізів деталей.

**Тема 3.** ГЕОМЕТРИЧНЕ МОДЕЛЮВАННЯ на основі 3DEXPERIENCE platform (CATIA V6) та В СИCТЕМІ CATIA V5. УПРАВЛІННЯ ПРОЕКТОМ. Загальні прийоми роботи над проектом. Загальні параметри. Параметри і одиниці проекту. Використання завантажень типових прототипів моделей деталей в системі Autodesk Inventor.

**Тема 4.** СТВОРЕННЯ ЕСКІЗУ І ГОЛОВНІ ЗАВДАННЯ В СИCТЕМАХ ANSYS WB та CATIA V5. РОБОЧЕ СЕРЕДОВИЩЕ. Інтерфейс програмного коду. Інструментарій для проектування ескізів. Лінія. Дуга. Паз. Комплексний профіль та інші. Геометричні розміри елементів ескізу. Створення з отриманого контуру ескізу тривимірної моделі. Приклади застосування. Відеоогляд застосунків сиcтем ANSYS WB та CATIA V5 в мережі Youtube для створення ескізів деталей.

**Тема 5.** СТВОРЕННЯ ДЕТАЛЕЙ КОНСТРУКЦІЙ В СИCТЕМАХ ANSYS WB та CATIA V5. ГОЛОВНІ ЗАВДАННЯ. ВХІД В СЕРЕДОВИЩЕ ПРОЕКТУВАННЯ ДЕТАЛІ – Design Modeller, Space Claim та Part Design. Нахил поверхонь. Закруглення граней. Редагування деталі. Дзеркальне відображення деталі. Створення ескізу кола на поверхні. Створення вирізу. Отримання тонкостінної деталі зі створеної заготовки. Ідентифікація матеріалу.

**Тема 6.** ЗБІРКА ДЕТАЛЕЙ - ASSEMBLY DESIGN І ГОЛОВНІ ЗАВДАННЯ В СИCТЕМАХ ANSYS WB та CATIA V5. ВХІД В РОБОЧЕ СЕРЕДОВИЩЕ. Фіксація компонента. Введення наявного компонента. Налаштування геометричних обмежень, кінематичних та жорсткістних зв'язків. Переміщення. Додавання та перейменування нового компонента. Проектування деталі. Заміна компонента. Аналіз обмежень. Заміна обмежень. Виявлення конфліктів. Редагування компонента. Специфікація. Рознесена збірка деталей. Редагування параметрів.

**Тема 7.** СТВОРЕННЯ СТІНОК НА ТВЕРДОТІЛЬНІЙ МОДЕЛІ - SHEET METAL PRODUCTION. Головні завдання. Вхід в робоче середовище. Розпізнання стінок. Використання програми для створення вигинів. Розгортка деталі. Перевірка на нахлест. Збереження у форматах DXF, STEP.

**Тема 8.** СТВОРЕННЯ ЕЛЕМЕНТІВ КАРКАСНИХ КОНСТРУКЦІЙ - WIREFRAME AND SURFACE ГОЛОВНІ ЗАВДАННЯ. Вхід в робоче середовище. Створення каркасною геометрії. Створення першого контуру. Побудова поверхні по перетинах. Створення другого контуру. Об'єднання поверхонь.

**Тема 9.** CAE СИСТЕМИ. ІНЖЕНЕРНИЙ АНАЛІЗ КОНСТРУКЦІЙ В СИСТЕМІ V5 та ANSYS WB 2022 R2. Приклад аналізу напруженого стану сполучених елементів композитних конструкцій в полі гравітаційних та інерційних сил. Основні функції системи, - побудова ескізу та моделі, - імпорт моделей конструкцій, - завдання механічних властивостей композитних матеріалів, - завдання силових навантажень і кінематичних обмежень, чисельні розрахунки задач механіки, - графічне зображення полів напружень та деформацій для моделі конструкції у деформованому стані.

**Тема 11.** ІНСТРУМЕНТАЛЬНА ПІДТРИМКА ФУНКЦІЙ ГЕНЕРАТОРА СІТКИ СКІНЧЕННИХ ЕЛЕМЕНТІВ в CATIA V5 та ANSYS 2022 R2. Перевірка якості сітки скінченних елементів. Критерії збіжності чисельних розрахунків.

**Тема 12. К**омп'ютерний практикум. ІНЖЕНЕРНИЙ АНАЛІЗ ПЛОСКИХ ДЕТАЛЕЙ КОНСТРУКЦІЙ В СИСТЕМАХ ANSYS та CATIA V5**.** Приклад застосування Р-методу для уточнення розрахунків плоского пружно-деформованого стану пластини з отвором. Порівняльний аналіз результатів обчислень.

**Тема 13. К**омп'ютерний практикум. ІНЖЕНЕРНИЙ АНАЛІЗ ОБ'ЄМНИХ КОНСТРУКЦІЙ В СИСТЕМАХ ANSYS та CATIA V5. Приклад застосування h-методу для уточнення розрахунків пружно-деформованого стану 3D контактуючих тіл. Порівняльний аналіз результатів обчислень.

**Тема 14. К**омп'ютерний практикум. ІНЖЕНЕРНИЙ АНАЛІЗ ФЕРМОВИХ ТА СТЕРЖНЬОВИХ КОНСТРУКЦІЙ В СИСТЕМІ ANSYS та CATIA V5. Приклад застосування скінченних елементів балкового типу для фермових конструкцій. Визначення силових реакцій опор. Моделювання деформацій балок, стержнів, тросів та канатів.

**Тема 15. К**омп'ютерний практикум. ІНЖЕНЕРНИЙ АНАЛІЗ ТОНКОСТІННИХ КОНСТРУКЦІЙ В СИСТЕМІ ANSYS та CATIA V5. Напружено-деформований стан тонкостінних оболонок при силових навантаженнях. Втрата стійкості тонкостінних оболонок. Порівняльний аналіз результатів обчислень.

**Тема 16.** ІНЖЕНЕРНИЙ АНАЛІЗ ІМІТАЦІЙНИХ МОДЕЛЕЙ КОНСТРУКЦІЙ ДЛЯ РІЗНИХ ТИПІВ СИЛОВОГО НАВАНТАЖЕННЯ В СИСТЕМІ CATIA V5/V6**.** Постпроцесорна обробка даних результатів розрахунків (графіки, перетини тіл, векторні та скалярні поля переміщень, деформацій та напружень, калькулятор функцій, розрахунки зусиль).

**Тема 17.** ІНЖЕНЕРНИЙ АНАЛІЗ ІМІТАЦІЙНИХ МОДЕЛЕЙ КОНСТРУКЦІЙ ДЛЯ РІЗНИХ ТИПІВ СИЛОВОГО НАВАНТАЖЕННЯ В СИСТЕМІ ANSYS WB та ANSYS APDL. Постпроцесорна обробка даних результатів розрахунків (графіки, перетини тіл, векторні та скалярні поля переміщень, деформацій та напружень, калькулятор функцій, розрахунки зусиль).

**Тема 18.** ІНЖЕНЕРНИЙ АНАЛІЗ ІМІТАЦІЙНИХ МОДЕЛЕЙ КОНСТРУКЦІЙ ПРИ ТЕРМО-СИЛОВИХ НАВАНТАЖЕННЯХ В СИСТЕМІ CATIA V5/V6**.** Постпроцесорна обробка даних результатів обчислень для 1D та 3D розрахункових схем (анімація, графіки, перетини тіл, векторні та скалярні поля температур, переміщень, деформацій та напружень, калькулятор функцій, розрахунки зусиль).

**Тема 19.** ІНЖЕНЕРНИЙ АНАЛІЗ КОНСТРУКЦІЙ ДЛЯ ІМІТАЦІЙНОГО МОДЕЛЮВАННЯ СТАЦІОНАРНИХ ТА НЕСТАЦІОНАРНИХ ТЕПЕРАТУРНИХ ПОЛІВ З ГРАНИЧНИМИ УМОВАМИ ДІРІХЛЕ, НЕЙМАНА, КОШИ-НЬЮТОНА, В СИСТЕМІ ANSYS WB ТА ANSYS APDL**.** Постпроцесорна обробка даних результатів обчислень для 1D та 3D розрахункових схем (анімація, графіки, перетини тіл, векторні та скалярні поля температур, теплових потоків, градієнтів температур).

**Тема 20.** ІНЖЕНЕРНИЙ АНАЛІЗ КОНСТРУКЦІЙ В СИСТЕМІ CATIA V5/V6. Приклад розрахунку динамічних характеристик збірки конструктивних елементів. визначення власних частот та форм коливань. Результати частотного аналізу та графічна інтерпретація результатів розрахунків.

**Тема 21.** ІНЖЕНЕРНИЙ АНАЛІЗ МЕХАНІЧНИХ КОНСТРУКЦІЙ В СИСТЕМІ CATIA V5/V6. Приклад аналізу напружень та деформацій контактуючих елементів конструкцій механічної системи при силових та кінематичних навантаженнях.

**Тема 22.** ІНЖЕНЕРНИЙ АНАЛІЗ КОНСТРУКЦІЙ В ПРОГРАМАХ **ANSYS WB**. Приклад розв'язку задач термопружності з аналізом термічних напружень.

**Тема 23.** ІНЖЕНЕРНИЙ АНАЛІЗ ПРУЖНО СТАНУ КОМПОЗИТНИХ КОНСТРУКЦІЙ В СИСТЕМІ CATIA V5/V6 та ANSYS WB База даних механічних властивостей матеріалів. Приклад аналізу пружно-пластичного стану моделі пластин та обємних конструкцій при силовому навантаженні в системі .

**Тема 24.** ТВЕРДОТІЛЬНЕ ІМІТАЦІЙНЕ МОДЕЛЮВАННЯ ДИНАМІКИ РУХУ КОНТАКТУЮЧИХ ЕЛЕМЕНТІВ КОНСТРУКЦІЙ СИСТЕМИ CATIA V5/V6**.** Чисельні розрахунки зусиль, напружень та деформацій.

**Тема 25.** ІНЖЕНЕРНИЙ АНАЛІЗ КОНСТРУКЦІЙ ПРИ КВАЗІСТАТИЧНИХ НАВАНТАЖЕННЯХ В СИСТЕМІ CATIA V5/V6 та ANSYS WB. Чисельні розрахунки деформацій та напружень для структурних елементів авіаційних та машинобудівних конструкцій.

**Тема 26.** ІНЖЕНЕРНИЙ АНАЛІЗ КОНСТРУКЦІЙ В СИСТЕМІ CATIA V5/V6. Приклад розрахунку параметризованих об'єктів фермових машинобудівних конструкцій під дією силових навантажень.

**Тема 27.** ІНЖЕНЕРНИЙ АНАЛІЗ БІОМЕХАНІЧНИХ КОНСТРУКЦІЙ В СИСТЕМІ ANSYS WB. Створення імітаційних моделей неоднорідних середовищ твердих тіл біологічного походження. Обчислення механічних анізотропних характеристик кісткових тканин за даними густини рентгенологічної щільності.

**Тема 28.** ІНЖЕНЕРНИЙ АНАЛІЗ БІОМЕХАНІЧНИХ КОНСТРУКЦІЙ В СИСТЕМІ ANSYS WB. Створення імітаційних моделей напружено-деформованого стану щелепи при силових навантаженнях м'язів. Методика визначення силових навантажень щелепи.

**Тема 29.** ІНЖЕНЕРНИЙ АНАЛІЗ БІОМЕХАНІЧНИХ КОНСТРУКЦІЙ В СИСТЕМІ ANSYS WB. Створення імітаційних моделей напружено-деформованого стану контактуючих тіл плечового суглобу при силових навантаженнях м'язів. Методика визначення розподілів силових навантажень контактуючих тіл.

**Тема 30.** ІНЖЕНЕРНИЙ АНАЛІЗ БІОМЕХАНІЧНИХ КОНСТРУКЦІЙ В СИСТЕМІ ANSYS WB. Створення імітаційних моделей напружено-деформованого стану контактуючих рухомих та нерухомих тіл колінного суглобу при силових навантаженнях м'язів. Методика визначення розподілів силових навантажень контактуючих тіл.

#### **4. Навчальні матеріали та ресурси**

#### **Базовалітература:**

1. **Цибенко, О. С. Імітаційне моделювання електротермомеханічних процесів в деформівних середовищах. Частина 1. Початково-крайові задачі електротермомеханіки. Навчальний посібник [Електронний ресурс] : навч. посіб. для здобувачів ступенів магістра та доктора філософії за спеціальністю 131 Прикладна механіка галузі знань «Механічна інженерія» / О. С. Цибенко, М. Г. Крищук; КПІ ім. Ігоря Сікорського.** – Київ: КПІ ім. Ігоря Сікорського, 2021. – 81 с.. **<https://ela.kpi.ua/handle/123456789/42279>**

**2. CAD/CAM/CAE/PDM системи та інформаційні CALS-технології для автоматизованих інженерних розрахунків у машинобудуванні /** О.С.Цибенко, М.Г Крищук. Методичні вказівки до вивчення дисциплін «Сучасні технології проектування» та «Системи автоматизованих інженерних розрахунків», НТУУ "КПІ", 2008.–90c

**3**. **Робота в програмному продукті CATIA. Загальні відомості. Методичні вказівки до виконання комп'ютерного практикуму з дисципліни «Інформаційні технології та системи авіабудування» та «Сучасні системи проектування»** / М.Г. Крищук, А.В. Трубін, Н.Ф. Тертишна, В.О. Єщенко – К.: НТУУ "КПІ імені Ігоря Сікорського", 2017. – Частина 1. - 78 с. **[Електронний ресурс]: <http://ela.kpi.ua/handle/123456789/20081>**

**4**. **Проектування виробів в системі CATIA. Створення ескізів в модулі "Sketcher": Методичні вказівки до виконання комп'ютерного практикуму з дисципліни «Інформаційні технології та системи авіабудування» та «Сучасні системи проектування»**/ М. Г. Крищук, А. В. Трубін, Н. Ф. Тертишна, В. О. Єщенко ; КПІ ім. Ігоря Сікорського, ДП "КБ "Південне" ім. М. К. Янгеля". – Київ : КПІ ім. Ігоря Сікорського, 2017. – Частина 2. – 102 с. **[Електронний ресурс]: <http://ela.kpi.ua/handle/123456789/20082>**

**5. Проектування моделей деталей засобами програмного продукту CATIA. Методичні вказівки до виконання комп'ютерного практикуму з дисципліни «Інформаційні технології та системи авіабудування» та «Сучасні системи проектування»** / М. Г. Крищук, А. В. Трубін, Н. Ф. Тертишна, В. О. Єщенко ; КПІ ім. Ігоря Сікорського, ДП "КБ "Південне" ім. М. К. Янгеля". – Київ : КПІ ім. Ігоря Сікорського, 2017. – Частина 3. – 112 с. **[Електронний ресурс]: <http://ela.kpi.ua/handle/123456789/20083>**

**6. Скінченно-елементна дискретизація моделей деталей засобами програмного продукту CATIA** / М. Г. Крищук, А. В. Трубін, Н. Ф. Тертишна, В. О. Єщенко ; КПІ ім. Ігоря Сікорського, ДП "КБ "Південне" ім. М. К. Янгеля". – Київ : КПІ ім. Ігоря Сікорського, 2017. – Частина 4. – 93 с. **[Електронний ресурс]: <http://ela.kpi.ua/handle/123456789/20084>**

**7.** Басов К.А. **CATIA V5. Геометрическое моделирование**. – М.: ДМК Пресс: СПб: Питер, 2008. - 269с.

**8.** Литвинов В.Н. **Заметающие поверхности (Swept Surfaces) в CATIA**. OZON.RU. 2013. - 176c

**9.** Шимкович Д.Г. **Расчет конструккий в MSC.visualNastran for Windows**.–М.: ДМК Пресс, 2005.–704с

**10. Solid Works 2007/2008.** "**Компьютерное моделирование в инженерной практике**" // Алямовский А.А., Собачкин А.А., Одинцов Е.В. и др. – БХВ-Петербург. 2007

**11**. **Оптимізація вузлів і деталей верстатів та машин за допомогою модуля "Анализ напряжений" Autodesk Inventor**: Навч. посібник / В.М. Гейчук, К.М. Рудаков. – К.: НТУУ "КПІ", 2016. – 176 с. **[Електронний ресурс]: http://ela.kpi.ua/handle/123456789/15414**

**12. Теорія коливань і стійкості руху**. Підручник / Василенко М.В., Алексейчук О.М..- К.: Вища школа, 1993 – 655с

**13**. **Опір матеріалів** Підручник / Писаренко Г.С., Квітка О.Л., Уманський Е.С. - К.: Вища школа, 2008.- 655с

**14**. **Теорія пружності** . Частина 1. Підручник / Бабенко А.Є., Бобир М.І., Бойко С.Л., Боронко О.О.- Основа, 2009.- 244с

*Додаткова література :*

**1.** Федоренков А.П., Басов К.А. **AutoCAD 2000. Практический курс** – М.: ДЕССКОМ, 2000, – 432с

**2**. Басов К.А. **Совместная работа в системах СAD и ANSYS** / Под общ ред. Д.Г.Красковского.– М.: Компьютер Пресс, 2002 – 350c.

**3.** Зенкевич О., Метод конечных элементов в технике**:** Пер. с англ. – М.:Мир, 1975.– 541с

# **5. Платформа дистанційного навчання**

Для більш ефективної комунікації з метою розуміння структури навчальної дисципліни «Організація науково-інноваційної діяльності» і засвоєння матеріалу використовується електронна пошта, електронний кампус КПІ, платформа дистанційного навчання «Сікорський» на основі системи Moodle КПІ- Телеком та сервіс для проведення онлайннарад Zoom, за допомогою яких:

- спрощується розміщення та обмін навчальним матеріалом;
- здійснюється надання зворотного зв'язку заспірантами стосовно навчальних завдань та змісту навчальної дисципліни;
- оцінюються навчальні завдання магістрів;
- ведеться облік виконання аспірантами плану навчальної дисципліни, графіку виконання навчальних завдань та їх оцінювання.

#### **6. Самостійна робота магістра**

Для опанування навчальної дисципліни (освітнього компонента). надається інформація (за темами) на всі навчальні заняття (лабораторні заняття комп'ютерного практикуму) та рекомендації щодо їх засвоєння (деталізованих сценарієв тестових та прикладних задач кожного заняття та запланованої роботи). Зазначаються види розділів навчальних посібників з теоретичним матеріалом для проведення імітаційного моделювання та розрахунків авіаційних та машинобудівних конструкцій за первинними даними, отриманими на лабораторних заняттях, наводяться приклади розв'язків типових задач геометричного моделювання та інженерного аналізу конструкцій та машин, що наведені на порталі YouTube та опубліковані в наукових статтях, презентаціях розв'язків прикладних задач та завдань для самостійної роботи по визначенню жорсткістних та інерційно-масових характеристик імітаційних моделей елементів авіаційних та машинобудівельних конструкцій, визначення їх напружено-деформованого стану та динамічних характеристик.

**Види самостійної роботи** (підготовка до аудиторних занять, проведення розрахунків за первинними даними, отриманими на лабораторних заняттях, розв'язок задач, написання реферату, виконання розрахункової роботи, виконання домашньої контрольної роботи тощо).

Самостійна робота магістра передбачає підготовку до лабораторних занять - попереднє ознайомлення із матеріалами за темою лабораторного заняття, викладеними у джерелах [2- 6] базової літератури, та закріплення результатів лабораторного заняття шляхом проведення числових розрахунків розглянутих на лабораторному занятті постановок задач при варіюванні вихідних параметрів (розмірів конструкції, її жорсткісних параметрів, величин і характеру прикладених навантажень) згідно із наданими викладачем рекомендацій. Для розглянутих прикладів розв'язання задач передбачається підготовка звітів у вигляді пояснювальних записок (в електронному вигляді) щодо основних результатів та пояснення механічних ефектів, які спостерігаються при зміненні вихідних даних.

#### **Політика та контроль**

#### **7. Політика навчальної дисципліни (освітнього компонента)**

#### *Правила відвідування занять*

Відвідування лабораторних занять є необхідною передумовою набуття практичних навичок розв'язання задач комп'ютерного моделювання. Аспірантам рекомендується відвідувати заняття, оскільки на них демонструються основі підходи та практичні прийоми роботи із програмним забезпеченням, надаються пояснення щодо зв'язку отриманих результатів із відомими теоретичними положеннями механіки деформівного твердого тіла і чисельних методів та розвиваються навички, необхідні для виконання прикладних розрахунків, які є складовою частиною кваліфікаційної роботи.

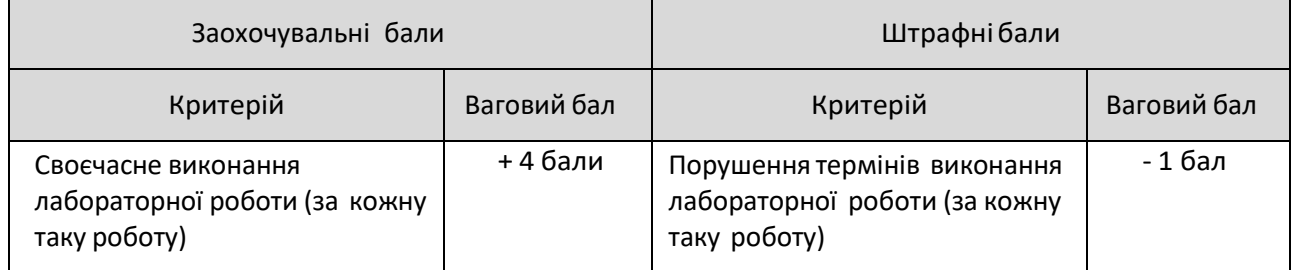

#### *Порушення термінів виконання завдань та заохочувальні бали*

#### *Пропущені лабораторні заняття*

Лабораторне заняття, яке пропущено (не відвідано) здобувачем з будь-якої причини має бути відпрацьовано із використанням наявних методичних матеріалів, при необхідності – з консультацією у викладача. Звітністю з відпрацювання заняття вважається звіт, підготовлений у вигляді пояснювальної записки (надається у електронному вигляді) щодо основних результатів та пояснення механічних ефектів, які спостерігаються при зміненні вихідних даних постановки відповідної задачі.

#### *Академічнадоброчесність*

Політика та принципи академічної доброчесності визначені у розділі 3 Кодексу честі Національного технічного університету України «Київський політехнічний інститут імені ІгоряСікорського».Детальніше:https://kpi.ua/code.

#### *Норми етичної поведінки*

Норми етичної поведінки студентів і працівників визначені у розділі 2 Кодексу честі Національного технічного університету України «Київський політехнічний інститут імені Ігоря Сікорського».Детальніше:https://kpi.ua/code.

#### *Навчання іноземною мовою*

Навчальна дисципліна «**Інформаційна підтримка проектів засобами СAD/CAM/CAE**  систем та технологій» не передбачає її вивчення англійською мовою. У процесі викладання навчальної дисципліни використовуються матеріали та джерела англійською мовою. Враховуючи студентоцентрований підхід, за бажанням україномовних магістрів, допускається вивчення матеріалу за допомогою англомовних онлайн-курсів за тематикою, яка відповідає тематиці конкретних занять.

#### *Інклюзивненавчання*

Навчальна дисципліна «**Інформаційна підтримка проектів засобами СAD/CAM/CAE систем та технологій**» може викладатися для більшості аспірантів з особливими освітніми потребами, окрім осіб з серйозними вадами зору, які не дозволяють виконувати завдання за допомогою персональних комп'ютерів, ноутбуків та/або інших технічних засобів.

# **8. Види контролю та рейтингова система оцінювання результатів навчання (РСО)**

## *Види контролю та бали за кожен елемент контролю:*

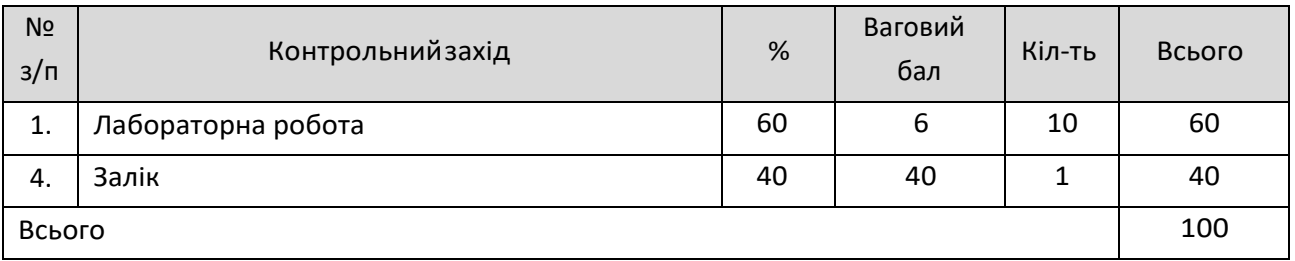

Результати оголошуються кожному магістру окремо у присутності або в дистанційній формі (у системі Moodle або е-поштою).

# *Поточний контроль: модульна контрольна робота, оцінювання дистанційного навчання*

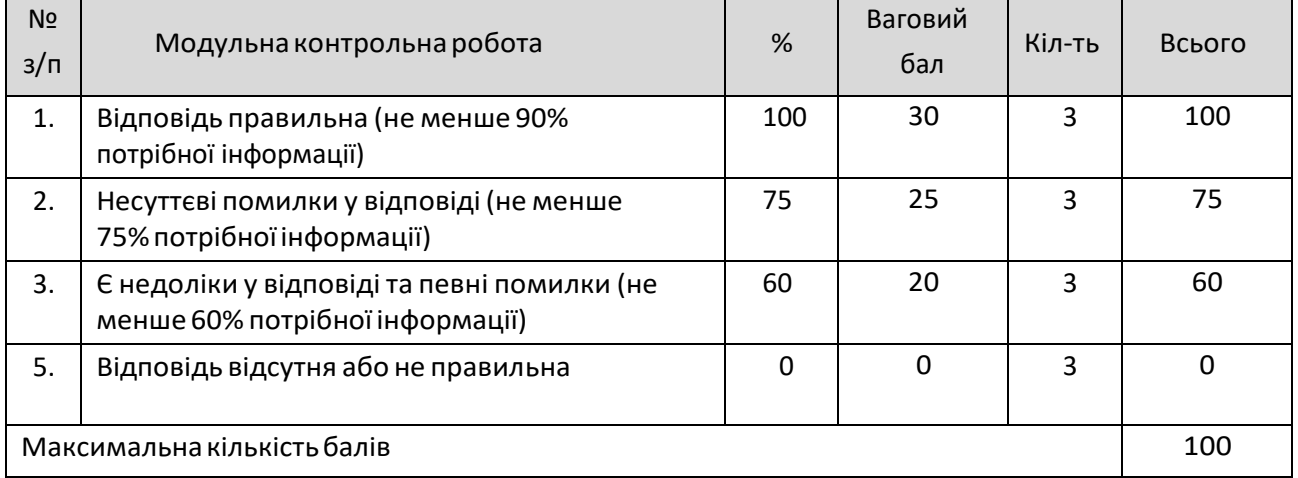

#### *1. Модульна контрольна робота*

# *2. Дистанційне навчання*

Виставлення оцінки за дистанційне навчання шляхом перенесення результатів проходження онлайн-курсів у системі Moodle передбачено лише для контрольних запитань і результатів тестування за виконання індивідуального завдання.

Виставлення оцінки за контрольні заходи (практичні роботи, модульна контрольна робота) шляхом перенесення результатів проходження онлайн-курсів не передбачено.

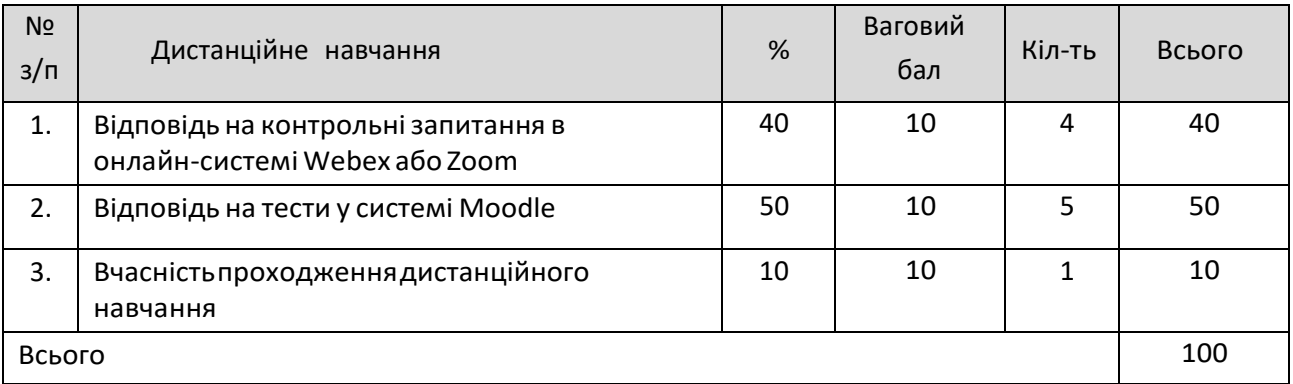

У разі виявлення академічної не доброчесності під час дистанційного навчання – контрольний захід не враховується, аспірант до захисту не допускається.

# *Календарний рубіжний контроль*

Проміжнаатестаціяаспірантів(далі–атестація)єкалендарнимрубіжнимконтролем. Метою проведення атестації є підвищення якості навчання аспірантів тамоніторинг виконання графіка освітнього процесу<sup>3</sup>.

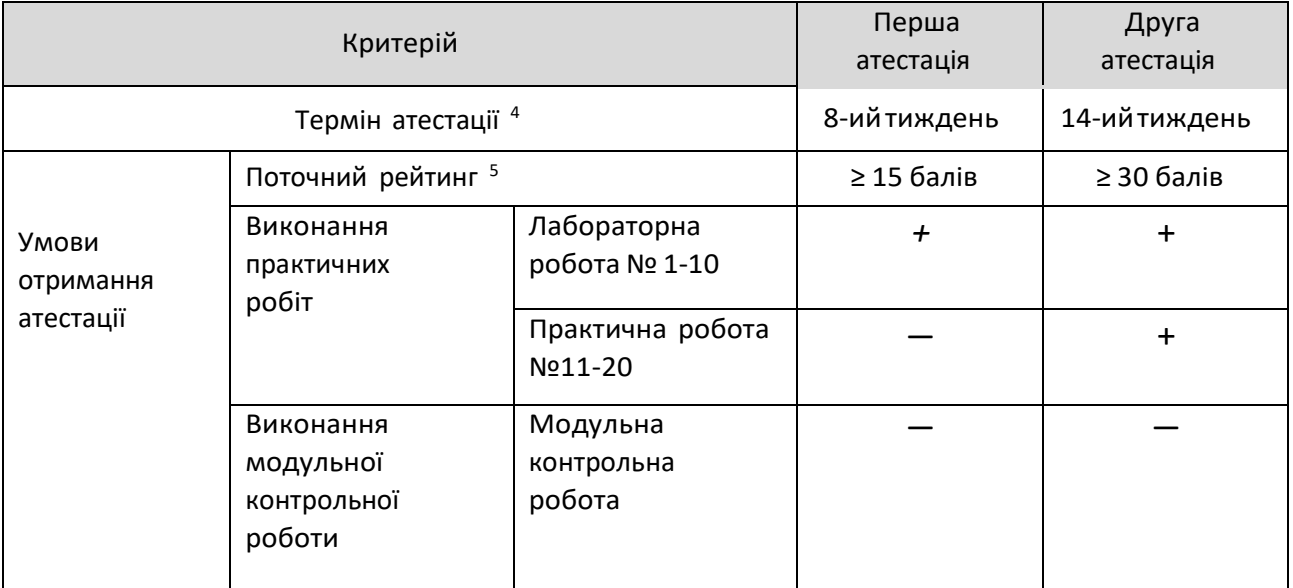

<sup>3</sup> Рейтингові системи оцінювання результатів навчання: Рекомендації до розроблення і застосування. Київ: КПІ ім. Ігоря Сікорського, 2018. 20 с.

<sup>4</sup>Тамсамо, <sup>5</sup> Тамсамо

#### *Семестровийконтроль: залік*

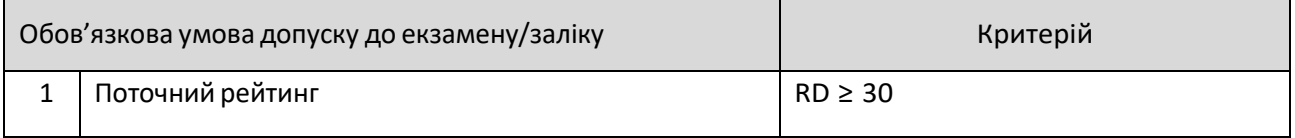

# *Умови допуску до семестрового контролю:*

- 1. Виконання практичних робіт;
- 2. Позитивний результат першої атестаціїта другої атестації;
- 3. Відвідування 60% лекційних занять.

#### *Таблиця відповідності рейтингових балів оцінкам за університетською шкалою*<sup>2</sup> *:*

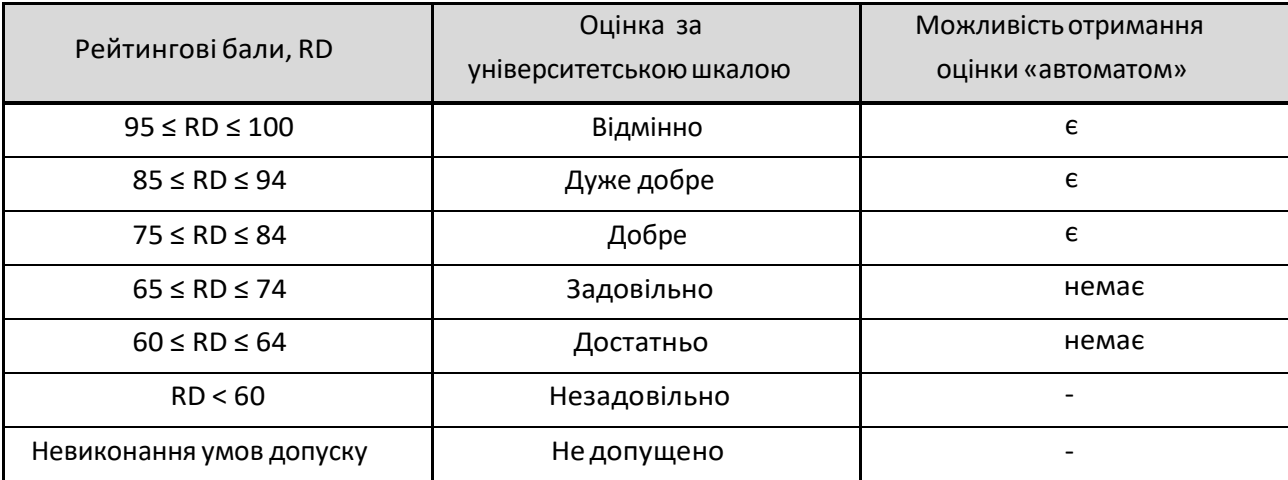

#### **Процедура оскарження результатів контрольних заходів**

Магістри мають можливість підняти будь-яке питання, яке стосується процедури контрольних заходів та очікувати, що воно буде розглянуто викладачем згідно із наперед визначеними процедурами.

Додаткова інформація стосовно процедури оскарження результатів: аспіранти мають право оскаржити результати контрольних заходів, але обов'язково аргументовано, пояснивши з яким критерієм не погоджуються відповідно до оціночного листа та/або зауважень.

#### *Додаткова інформація стосовно іспиту/заліку/співбесіди:*

Назаліку аспірантамдозволяєтьсякористуватисьучбово-методичнимзабезпеченням з лабораторних занять.

**9. Додаткова інформація з дисципліни (освітнього компонента)**

#### *Можливість зарахування сертифікатів проходження дистанційних курсів*

#### *1. Проходження онлайн-курсів у системі Moodle*

Дистанційне навчання через проходження онлайн-курсів у системі Moodle за певною тематикою допускається за умови погодження з аспірантами. У разі, якщо невелика кількість аспірантів має бажання пройти онлайн-курс за певною тематикою, вивчення матеріалу за допомогою таких курсів допускається, але аспіранти повинні виконати всі завдання, які передбачені у навчальній дисципліні (лабораторні роботи).

#### **Робочу програму навчальної дисципліни (силабус):**

#### **Склав:** проф., д.т.н. Крищук Микола Георгійович;

**Ухвалено** кафедрою ДММ та ОМ (протокол № 5 від 16 грудня 2021 р.)

**Погоджено** Методичною комісією НН ММІ (протокол № 5 від 17 грудня 2021 р.)